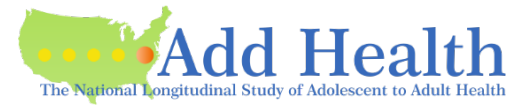

Here is a packet of information and instructions we have put together for reference as you prepare your **renewal** application for the Add Health Restricted-Use data.

## **Contact us**

- [Add Health Contracts](mailto:addhealth_contracts@unc.edu) email: Add Health Contracts
- Add Health website: [Add Health Contracts Website](http://www.cpc.unc.edu/projects/addhealth/contracts)

## **Log in to the CPC Data Portal**

- If you have not yet connected to your application using the link in the email from the Portal, here are the instructions:
	- o Click on the link in the email to get to the Portal. **NOTE: THIS LINK IS GOOD FOR JUST ONE LOGIN.** If you need to attempt initial connection again, please email Add Health Contracts for a new link: [Add Health Contracts.](mailto:addhealth_contracts@unc.edu)
	- o Log in to the Portal using your Institution's email or Microsoft Account.
- If you have already made initial connection to your application, use this link:
	- o [CPC Data Portal](http://data.cpc.unc.edu/projects/2/view)

## **Pieces of the application**

- After logging in to the Portal, click the Application tab.
- You will see the list of requirements and links to the sections.
- For each requirement:
	- Download the required document
	- Fill it out and sign it digitally (or on paper and scan it)
	- Upload it back to the appropriate tab
- There is no need to wait until you have all the pieces ready before beginning to upload what you have.
- In particular, if you send the Add Health Investigator Information and the Add Health Sensitive Data Security Plan, we can start the Security Plan review process immediately.

### **Investigator Information Page**

• Please fill out completely.

### **Investigator and Institutional Signatures (last page of DUA)**

- The PI fills out and signs their portion of the page titled "Investigator and Institutional Signatures."
- The Institutional Representative fills out and signs their portion of that page.
	- o The "Institutional Representative" must be someone who is legally authorized to enter into contractual agreements on behalf of the University.
	- $\circ$  This is often not someone within the department; however, this role varies by institution.

**Note**: Some institutions will not sign until UNC has approved the contract; some will not allow the PI to sign before that either.

 $\circ$  If your institution will not sign until UNC has approved the contract, we will send you a partially-executed contract once it has been approved and UNC has signed. You will return the contract to us signed by your institution.

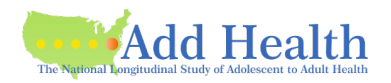

## **Sensitive Data Security Plan (Attachment A) – all**

There are three configuration options, described on the information sheet.

- Note that some options previously available are no longer offered.
- Download the information sheet from the Portal.
- The information sheet has links to the three forms (you will choose *one*).

The following points apply to all three Security Plan options:

- In the box labeled "List below the name(s) and responsibilities of the investigator(s) and the research staff..."
	- o List specific names and a brief description of what they will do (e.g., programmer, mentor, researcher).
- System Administrator
	- o The Add Health security administrator requires that you consult an IT professional.
	- o Please list the name and contact information of the IT staff.
	- Security Pledges -- Required for PI, other Researchers, Collaborators, IT staff
- Strong passwords
	- $\circ$  Add Health recommends the password be at least 16 characters long
	- o A password of 16 or more characters should be changed annually.

### **Data Stored on a** *Server*

- o Please note: We are asking for a *description* of what your system looks like; not all protocols are necessarily required. If you have questions, please contact us.
- o **II.1.** Type of server/operating system
	- Check just one, and be specific with version
- o **II.2.** Security Pledges -- see above
- o **II.9.** Hard copy handling
	- Please check the first three boxes to acknowledge and agree.
	- If you are handling the hard copy differently, reply to "Other, Specify."
- o **II.10.** Storage Unit -- for example, locked file cabinet, locked drawer, safe
- o III and IV
	- For some entries, further information is requested in the box on the left; please reply

# **Data Stored on a** *Stand-Alone Computer*

- o **I.2.** Security Pledges see above
- o **II.1.** Type of hardware include whether this is a laptop or desktop
- o **II.3.** Please check both boxes to acknowledge and agree.
- o **II.8.** Handling hard copy data
	- This question continues onto the next page.
	- Please check all three boxes to acknowledge and agree.
- o **II.9.** Storage Unit -- for example, locked file cabinet, locked drawer, safe
- o **III.2.** Strong passwords see above for guidelines and recommendations
- o **III.6.** Secure erasure program This question continues onto the next page.

### **Data Stored on an** *External Hard Drive*

- o **I.2.** Security Pledges -- see above
- o **II.1.** Type of hardware -- include whether this is a laptop or desktop
- o **II.3.** Please check both boxes to acknowledge and agree.
- o **II.8.** Handling hard copy data
	- Please check all three boxes to acknowledge and agree.
- o **II.10 & II.11.** Storage Unit -- for example, locked file cabinet, locked drawer, safe
- Controlling Access to the Data #5: Location of secured directory
	- Please specify the full path name.

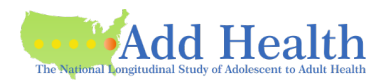

### **Data Request and Justification**

- Requesting additional data?
	- See the button on your Portal application "Request More Data."
	- $\circ$  Add any additional datasets, go to Cart at the top of the page, follows steps through "submit."

# • **Justification**

- If you are requesting additional data:
	- o Download the form from the Justification requirement.
		- o Fill out all parts of the form.
		- o Upload the completed form.
- If you are *not* requesting additional data:
	- o Add Health will email a copy of the form to you.
	- o Fill out just the top (including shipping information).
	- o Submit by emailing the form to [Add Health Contracts.](mailto:addhealth_contracts@unc.edu)

# **Supplemental Agreement (Attachment C)**

- All researchers except the PI should be listed on the form and should sign it.
- Up to six researchers can be listed on one form, or you can submit a form for each.
- If there are no researchers accessing the Add Health data, please write "no researchers" on the upper line.
- The PI signs and dates each Attachment C at the bottom of the form.

# **Security Pledge (Attachment D)**

- Each person listed on the contract (including the PI), as well as IT staff and officemates, must sign a Security Pledge.
- You will see in the file you will download from the CPC Data Portal that there are four separate pledges:
	- one for Researcher (PI and all who will access the Add Health data)
	- one for IT staff
	- one for Collaborator (consulting on the project but not accessing the Add Health data directly)
	- one for Officemate
- Please copy as needed for additional users.
- Some of the forms ask for "Location" this is asking for the location where the researcher will actually be doing their work, not the location where the data is stored.
- "Location," if it is on the form, is required.
- The email address is optional.

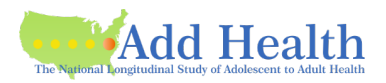

### **Add Health Data Processing Fee**

- There is no processing fee to renew.
- There is nothing for you to upload to this requirement.
- If you are requesting Wave V and/or dbGaP, Add Health will upload an invoice.
- Payment can be made at any time, but must be received before data can be sent.
- Payment can be by check or money order (your personal check or from your institution) or by credit card.
- To pay by check:
	- Check must be made payable to University of North Carolina at Chapel Hill.
	- Mail check to:
		- Add Health Contracts The University of North Carolina at Chapel Hill Carolina Population Center Carolina Square, Suite 210 123 West Franklin Street Chapel Hill, NC 27516
- To pay by credit card
	- Email your request to **Add Health Contracts**.
	- *Please do not send credit card information to Add Health.*

### **Add Health IRB approval letter**

- Must have an expiration date and/or specification of EXEMPT.
- Only one is required (not for every researcher); the PI for the Add Health contract must appear in this letter, though not necessarily as the primary investigator of the IRB-approved project.
- Add Health does not require annual review by your IRB; the requirement is for a current approval letter.

#### **Annual Report**

- The form for submitting your annual report can be downloaded from: [Add Health Annual Report Form.](http://www.cpc.unc.edu/projects/addhealth/contracts/AnnualReport201804v.2.docx)
- Email the Annual Report to [Add Health Contracts.](http://addhealth_contracts@unc.edu)